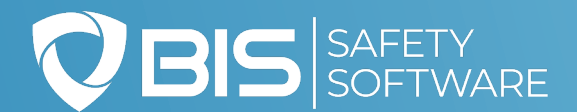

# **TRAINING MATRIX**

## Automate Management of Company-Wide Training

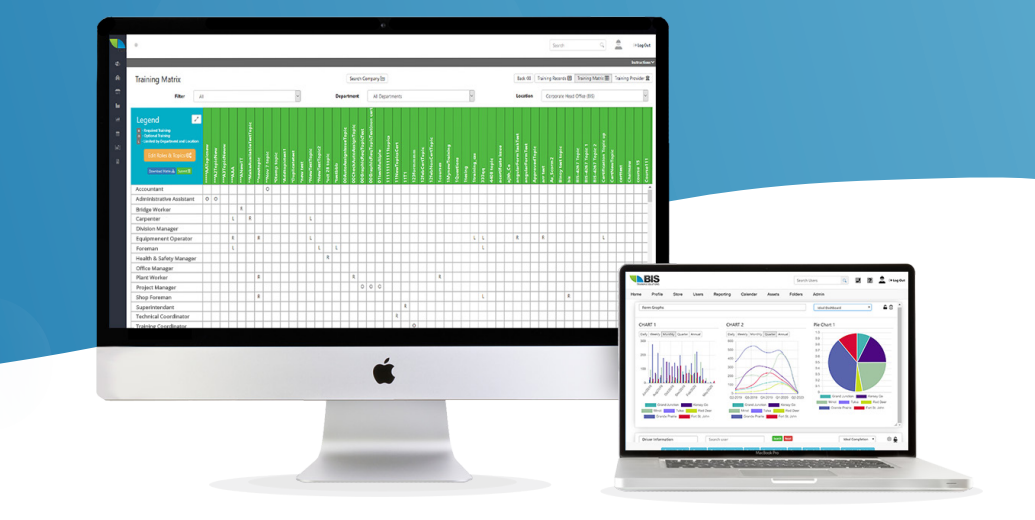

Using the Training Matrix, you can upload your organization's unique company roles and training topics, set training requirements and the courses that satisfy them, and quickly assign training to thousands of employees.

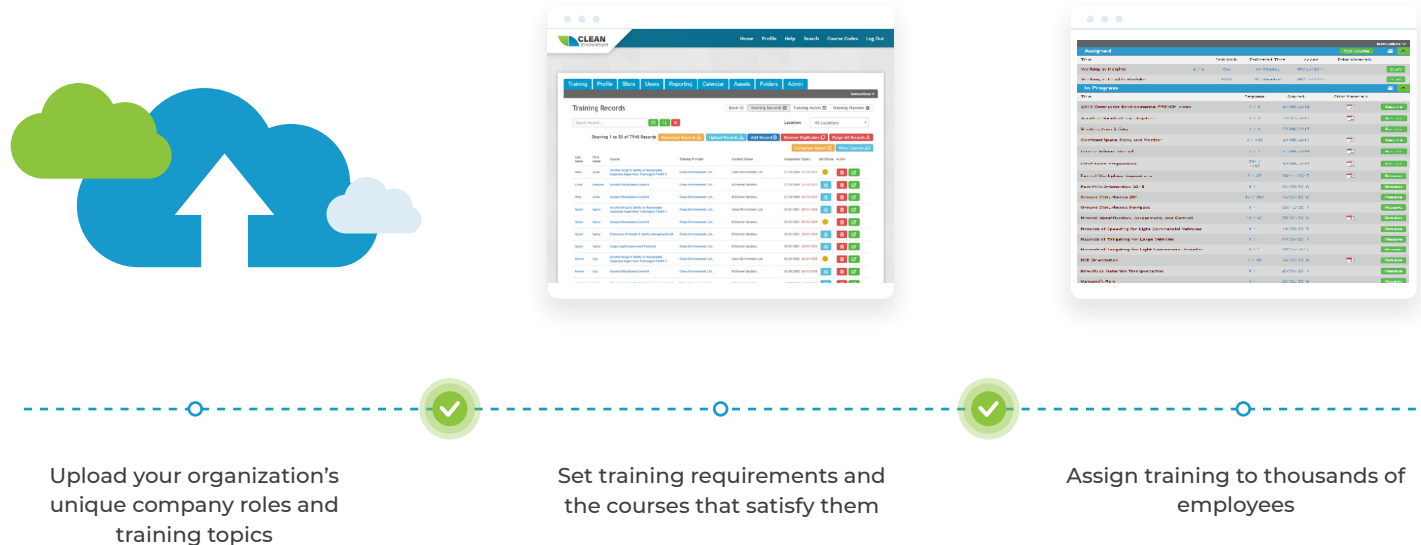

# **Managing employee training can be challenging—The solution?** *Automate it*

### Simple Set-Up

Many system matrices take extensive time and effort to set up. Ours can be set up in three easy steps:

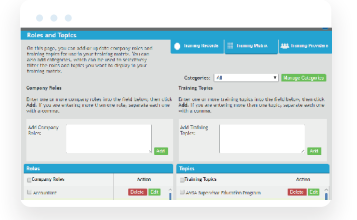

Enter your company's roles and training topics.

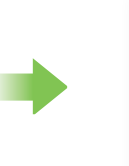

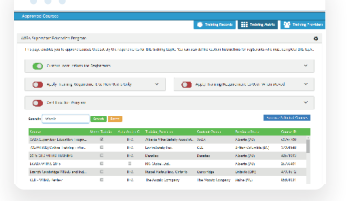

Step 2 Specify courses that satisfy the training topics.

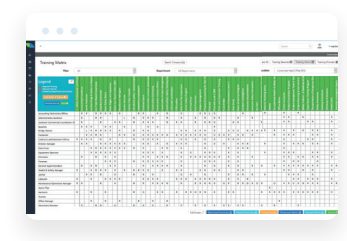

Step 3

Set training as required or optional based on an employee's company role and location.

Step 1

That's it!

The system automatically delivers the specified training to each employee.

#### **Features**

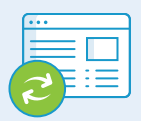

#### Automatic Assignment

The Training Matrix not only allows training to be set as optional or required based on an employee's role and location, but also makes it possible to automatically assign training at given intervals or on expiration.

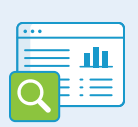

#### Gap Analysis

Using powerful algorithms and parameters set by the Training Matrix required training for each employee is identified and compared against completed online and classroom training. A detailed gap analysis report is generated showing which regions, worksites, departments, and even individuals are behind in their training.

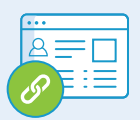

#### Classroom Link

Hyperlinks can be created that allow your employees to click on a training topic and be automatically redirected to a calendar showing available classroom training sessions that meet the training topic requirements.

# Certification Program

The Training Matrix allows training topics to be constructed with multiple levels, each with its own requirement. This functionality allows for the creation of certification programs in which each requirement must be met to advance to the next level. Requirements for each level can be based on completion of a specific course, completion of a subset of courses from a course pool, or completion of a minimum number of training hours. The options are endless!

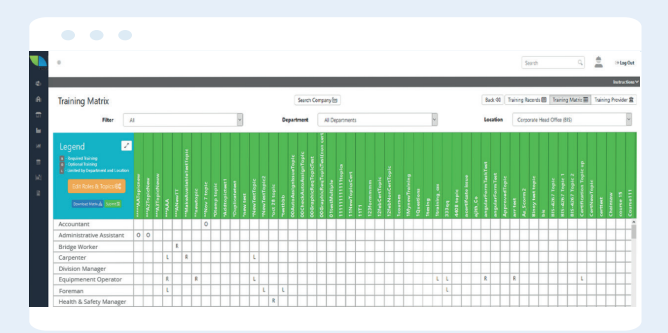